## Einführung in (Intel) 80x86 Assembler

<span id="page-0-0"></span>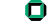

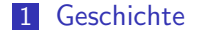

#### [Programmiermodell](#page-4-0)

#### [Befehlssatz](#page-8-0)

- [Konventionen](#page-15-0)
- [Beispiele](#page-17-0)

#### [SSE](#page-22-0)

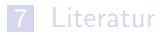

<span id="page-1-0"></span>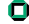

#### Geschichte

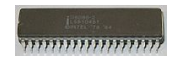

Abbildung: Intel 8086

1978 8068/8088 Prozessor

16-Bit Prozessoren, 1-MByte Adressraum; Der 8088 besitzt im Gegensatz zum 8086 einen 16-Bit breiten Datenbus.

- 1982 80286 Prozessor (286er) MMU Unit bringt Speicherschutz ("Protected Mode");<br>24 Pit Sermante - > 16 MP to Arkaiteensisker 24 Bit Segmente  $\Rightarrow$  16 MByte Arbeitsspeicher.
- 1985 80386 Prozessor (386er) 32-Bit Adressbus  $\Rightarrow$  GBytes Arbeitsspeicher; Segmentiertes und Lineares Speichermodel; Virtuelle Speicherverwaltung (Paging); Neuer 32-Bit Befehlssatz (IA-32); Virtual-8086 Mode

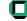

# Geschichte<br>1989

- 1989 80486 Prozessor (486er) Einführung eines Level1-Caches für Instruktionen; Integrierte Fließkommaeinheit (x87); Detailverbesserungen 1993 Pentium Prozessor, K5, K6
	- Schnellerer Virtual-8086 Modes; Spätere Versionen enthalten MMX-Befehlssatz zur Beschleunigung von Multimedianwendungen (SIMD - single instruction multiple data)
- 1995 P6 Prozessoren, Athlon Einführung des SSE Befehlserweiterungen mit 128 bit Registern)
- ab 2000 Pentium 4, Pentium M, Core, Opteron, Phenom Einführung der SSE2, SSE3 Erweiterungen. 64Bit Modus ("AMD64", "EM64T")

Abbildung: AMD Athlon  $64$ <br>Wintersemester 2008/09  $4/26$ 

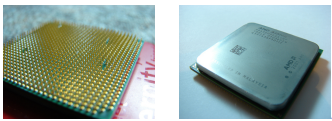

Einführung in (Intel) 80x86 Assembler

## Verbindung mit der Aussenwelt

Programmiermodell:

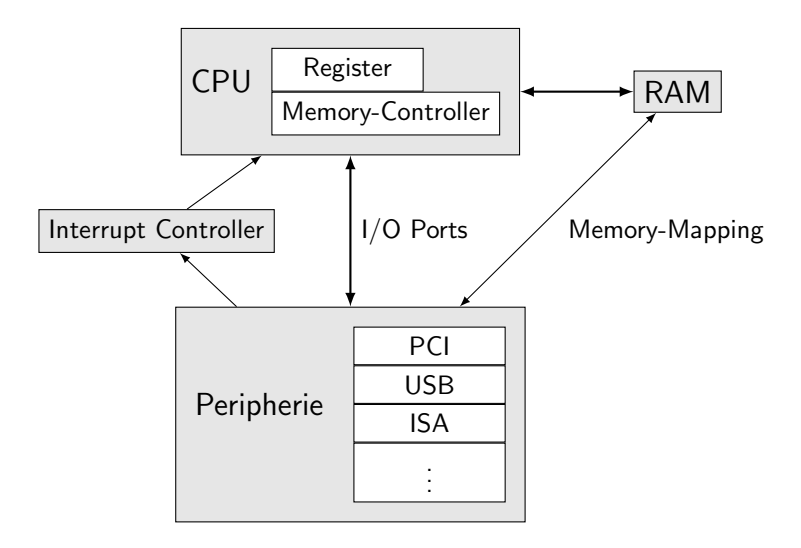

<span id="page-4-0"></span>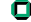

#### Register

Bestandteile:

- 8 General Purpose Register: A, B, C, D, SI, DI, BP, SP
	- in 32-Bit breiter Form: EAX, EBX, ECX, EDX, ESI, EDI, EBP, ESP
	- in 16 Bit Breiter Form: AX, BX, CX, DX, SI, DI, BP, SP
	- in 8 Bit breiter Form: AH/AL, BH/BL, CH/CL, DH/DL
- Flagsregister (Vergleichsergebnisse, Uberläufe, ...)
- Segmentregister: CS, DS, SS, ES, FS, GS
- **Instruction Pointer (EIP)**
- x87 Register: ST0-ST7 als Stack organisiert, x87 Status- und Control-Words
- weitere Register (Control, Debug Registers, Performance Counters, ...)

### Flagsregister

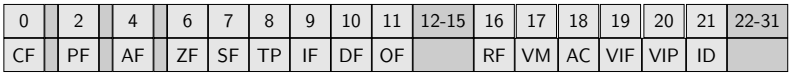

Arithmetische Flags:

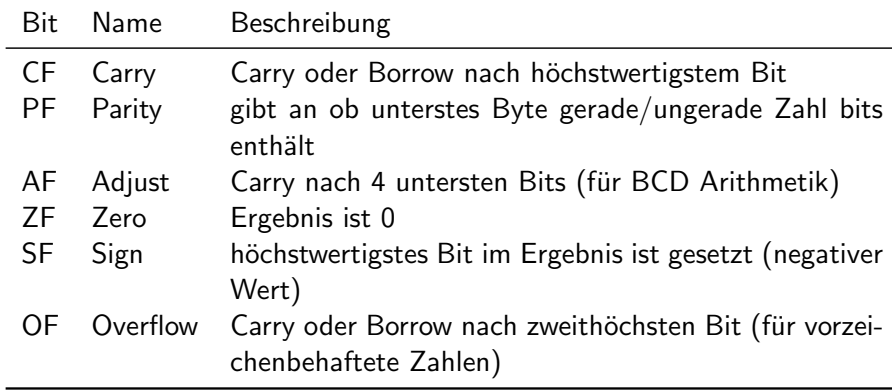

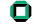

#### Vergleiche

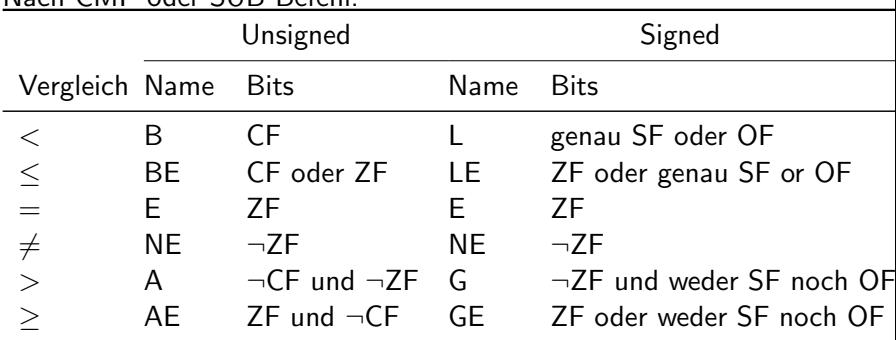

Nach CMP oder SUB Befehl:

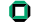

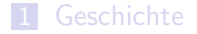

#### [Programmiermodell](#page-4-0)

#### [Befehlssatz](#page-8-0)

- [Konventionen](#page-15-0)
- [Beispiele](#page-17-0)

#### [SSE](#page-22-0)

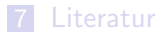

<span id="page-8-0"></span>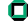

## CISC vs. RISC

x86 ist eine CISC (complex instruction set computing) Architektur.

- Reichhaltiger Befehlssatz, insbesondere viele verschiedene Adressierungsmodi für Daten.
- **Programme sind kompakt.**
- Prozessoren übersetzen CISC-Befehle intern in Microcode mit RISC Eigenschaften.
- 2-Address-Code. Ziel einer Operation muss gleich einem der Quelloperanden sein: Befehle müssen  $A = A + B$  Form haben.

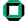

### Adressierungsmodi

Die meisten Befehle erlauben verschiedene Varianten um ihre Operanden zu erhalten:

- Konstante Werte (immediates)
- **■** Register

"Address-Mode": Wert aus Speicher laden<br>'

Mögliche Adressberechnungen

 $\text{addr} = \text{Const} + \text{Base} + \text{Index} * \text{Scale}$ 

- **Const** 8-, 16- oder 32-Bit Konstante die im Befehl kodiert wird.
- **Base** beliebiges Registers
- $\blacksquare$  Index beliebiges Registers ausser ESP
- Scale  $-1$ , 2, 4 oder 8
- Komponenten sind Optional, Mindestens Const oder Base muss gegeben sein.

## Assembler Syntax (AT&T)

Befehle

- Register: %eax, %esp, ...
- Konstanten:  $$5, $0x32, symbol, ...$
- Address-Mode: Const, Const(Base), Const(Base,Index,Scale)
- Befehle bekommen ein Suffix um ihre Breite zu signalisieren: b,  $w$ , 1, q für 8-, 16-, 32- oder 64-bit Breite Operationen.
- Bei mehreren Operanden wird erst der Quelloperand, dann der Zieloperand angegeben. addl \$4, %eax

Beispiele

xorl %eax, %eax subl \$4, %esp movl array $+20$ (%eax,%ecx,4), %eax incl (%esp)

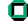

## Assembler Syntax (AT&T)

#### Assembler Direktiven

- **Label: name:**  $\rightarrow$  Namensvergabe für Programmstellen
- Export/Import: .globl name Linker löst Namen auf.
- Daten/Code-Segment: .data, .text
- Datenwerte: .byte, .word, .long

**Beispiel** 

```
Globale Variable int var = 42:
```
.data

.globl var

var:

.long 42

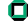

#### Grundlegende Befehle

- mov Daten kopieren
- add Addition
- sub Subtraktion
- neg Negation
- inc Addition von 1
- dec Subtraktion von 1
- imul Multiplikation
- mul (unsigned) Multiplikation, Ergebnis in EAX:EDX
- imul mit einem Operand wie mul aber signed statt unsigned
- div Division. Dividend stets in EAX:EDX, Divisor wählbar
- and Bitweises Und
- or Bitweises Oder
- xor Bitweises exklusives Oder
- not Bitweises invertieren
- shl Linksshift
- shr Rechtsshift
- sar (signed) Rechtsshift

п

#### Grundlegende Befehle

- jmp unbedingter Sprung
- cmp Werte vergleichen
- jCC bedingter Sprung
- setCC Register abhängig von Testergebnis setzen
- call Unterfunktion Aufrufen
- ret aus Funktion zurückkehren
- push Wert auf den Stack legen und ESP vermindern
- pop Wert vom Stack legen und ESP erhöhen
- int<br>lea "interrup" Routine Aufrufen (nötig für Systemaufrufe)
- Führt Adressrechnung durch, schreibt Ergebnis in Register "3-Adressmode Addition".

#### Funktionsaufrufe

call Befehl: Rücksprungadresse (Adresse nach dem call) wird auf den Stack gelegt, danach wird die Zieladresse angesprungen. Parameter- und Ergebnisübergabe hängen von Aufrufkonventionen ab. Verbreitete Konventionen:

- $\blacksquare$   $\blacksquare$   $\blacks$ EAX/ST0. Aufrufer räumt Parameter vom Stack.
- **Pascal** Parameter werden auf den Stack gelegt, Ergebnis in EAX/ST0. Aufgerufene Funktion räumt Parameter vom Stack.
- fastcall Die Ersten 2 Parameter in ECX, EDX, der Rest auf dem Stack. Ergebnis in EAX/ST0. Aufrufer räumt Parameter vom Stack. nicht standardisiert, leichte Unterschiede zwischen Compilern

<span id="page-15-0"></span>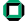

## Frame Zeiger

Der Framezeiger zeigt auf den Activation Record der aktuellen Funktion. Standard Prolog:

push %ebp movl %esp, %ebp subl  $XX$ , %esp  $# XX$  bytes fuer activation record allozieren Standard Epilog: popl %ebp

ret

Falls Stackgröße zur Übersetzungszeit bekannt und nicht debuggt werden soll, kann der Framezeiger weggelassen werden und EBP anderweitig genutzt werden. (-fomit-frame-pointer Option bei gcc)

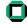

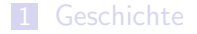

- [Programmiermodell](#page-4-0)
- [Befehlssatz](#page-8-0)
- [Konventionen](#page-15-0)
- [Beispiele](#page-17-0)

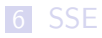

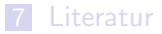

<span id="page-17-0"></span>П

#### Beispiel - printf aufrufen

```
.data
.STR0:
  .string "Hello\n"
  .text
.globl main
main:
  # Argument auf den Stack legen
  pushl $.STR0
  # Funktion aufrufen
 call printf
  # Argument vom Stack entfernen
  addl $4, %esp
  # Ergebnis fuer "main" setzen
  movl $0, %eax
  # Zurueckkehren
```
ret

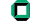

Beispiel - Funktion die 2 Zahlen addiert

```
.text
.globl add
add:
  # Frame Zeiger sichern und neu setzen
  push %ebp
  movl %esp, %ebp
  # Argumente laden
  movl 4(%ebp), %eax
  movl 8(%ebp), %edx
  # Addieren ($eax = $eax + $edx)
  addl $edx, $eax
  # (alten) Frame Zeiger wiederherstellen und return
  popl %ebp
  ret
```
#### Fibonacci Funktion

```
.globl fib
  .p2align 4,,15
fib:
# Argument laden
  movl 4(%esp), %ed\times# Faelle n==0 und n==1 behandeln
 xorl %eax, %eax
 cmpl $0, %edx
 je .return
  movl $1, %eax
  cmpl $1, %edx
 je .return
# Callee−saves sichern
  pushl %ebp
  pushl %edi
```
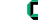

#### Fibonacci Funktion (Fortsetzung)

 $#$  fib(n-1) aufrufen movl %edx, %ebp decl %edx pushl %edx call fib movl %eax, %edi # fib(n−2) aufrufen leal −2(%ebp), %edx pushl %edx call fib # fib−Argumente vom Stack nehmen addl \$8, %esp  $#$  Ergebnis berechnen addl %edi, %eax # Callee−saves wiederherstellen popl %edi popl %ebp .return: ret

[Einfuhrung in \(Intel\) 80x86 Assembler](#page-0-0) ¨ Wintersemester 2008/09 22 / 26

## SSE (Streaming SIMD Extensions)

Eingeführt mit Pentium III (1999). Zusätzliche Befehle für Multimedia nach dem SIMD (Single Instruction Multiple Data) Prinzip. Bei angepasstem Code oft deutliche Geschwindigkeitssteigerungen.

- $\blacksquare$  8 zusätzliche 128-Bit Register (für 4 float/int oder 2 double Werte)
- Neue Befehle (Arithmetic, Comparison, Logical, Shuffle, Conversion, ...)

#### **Nachteile**

- **Programmierung nur manuell oder mit speziellen Bibliotheken.**
- Code läuft nur auf modernen CPUs.

<span id="page-22-0"></span>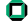

#### Skalarprodukt in ANSI C

```
float scalar_product(float *xs, float *ys, int k) {
    float result = 0.0;
```

```
for (int i = 0; i < k; ++i)
    result += x s[i] * y s[i];
```
return result;

}

[Einfuhrung in \(Intel\) 80x86 Assembler](#page-0-0) ¨ Wintersemester 2008/09 24 / 26

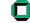

## Skalarprodukt SSE (gcc mit Builtins)

```
float scalar_product_sse(float *xs, float *ys, int k) {
    /∗ Datentyp fuer SSE Werte ∗/
    typedef float v4sf _{\text{}+}attribute_{\text{}}((\text{vector\_size}(16)));
    /∗ Immer 4 Werte auf einmal berechnen ∗/
    v4sf result = \{0, 0, 0, 0\};
    assert(k \% 4 == 0);
    for (int i = 0; i < k; i += 4) {
        /∗ Werte in SSE Register laden, multiplizieren, addieren ∗/
        v4sf X = \Deltabuiltin_ia32_loadups(\&xs[i]);
        v4sf Y = \Delta 32 loadups(&x\sin(i);
         v4sf mul = _builtin_ia32_mulps(X, Y);
         result = _builtin_ia32_addps(result, mul);
    }
    /∗ Werte zurueck in Normale Variable, Addieren ∗/
    float temp[4]; \Deltabuiltin\Deltaia32 storeups(temp, result);
    return temp[0] + temp[1] + temp[2] + temp[3];
}
```
⇒ Faktor 3 schneller auf Core 2 Duo.

#### **Literatur**

■ Ausführliche Dokumentation:

<http://www.intel.com/products/processor/manuals/>

- Knappe Übersicht: [http://www.posix.nl/linuxassembly/nasmdochtml/](http://www.posix.nl/linuxassembly/nasmdochtml/nasmdoca.html) [nasmdoca.html](http://www.posix.nl/linuxassembly/nasmdochtml/nasmdoca.html)
- Gut organisierte Sammlung von Dokumenten zu x86: <http://www.sandpile.org>
- Aufrufkonventionen und Optimierungstechniken: <http://www.agner.org/optimize/>

<span id="page-25-0"></span>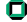